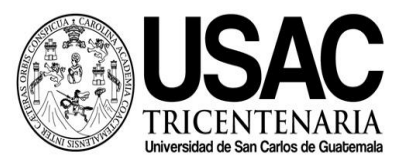

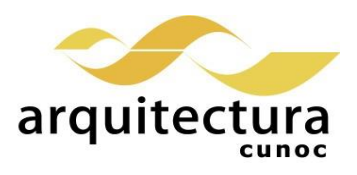

# **Universidad San Carlos de Guatemala División de Arquitectura y Diseño Centro Universitario de Occidente Primer Semestre 2023**

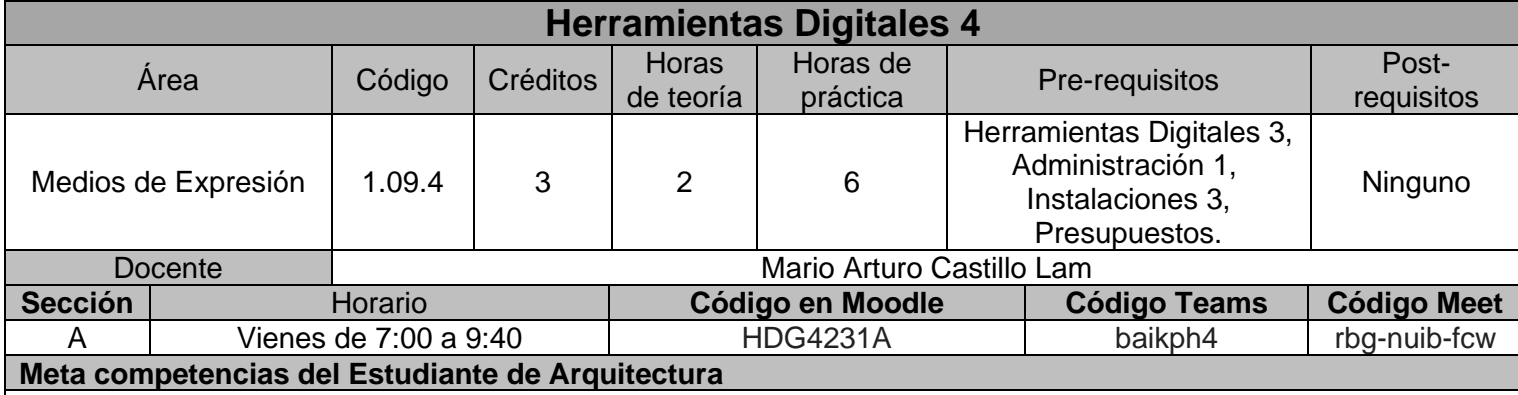

Capacidad de diseñar y producir, de manera creativa, obras de arquitectura de alta complejidad, que sustenten las necesidades que demanda el sistema social, analizando con ética y compromiso social la adecuada inserción de la arquitectura en el entorno ambiental y/o urbano, buscando incidir positivamente y con liderazgo en el mercado laboral del país.

# **Competencias del Área**

Domina los fundamentos teórico práctico de la representación gráfica a efecto de comprender y comunicar las ideas de diseño arquitectónico, utilizando herramientas tanto análogas como digitales, en forma ordenada y responsable.

#### **Competencias de la Asignatura**

Desarrolla diferentes proyectos arquitectónicos utilizando herramientas digitales para su modelado, bajo el concepto BIM, abordando el área constructiva de los proyectos arquitectónicos en las disciplinas de arquitectura, estructuras e instalaciones. Cumpliendo con las normas y estándares de elaboración de modelos BIM. Además, de fortalecer las políticas ambientales que la División de Arquitectura propone, siendo en este caso, la implementación de análisis solares y el uso de familias paramétricas de manejo de residuos.

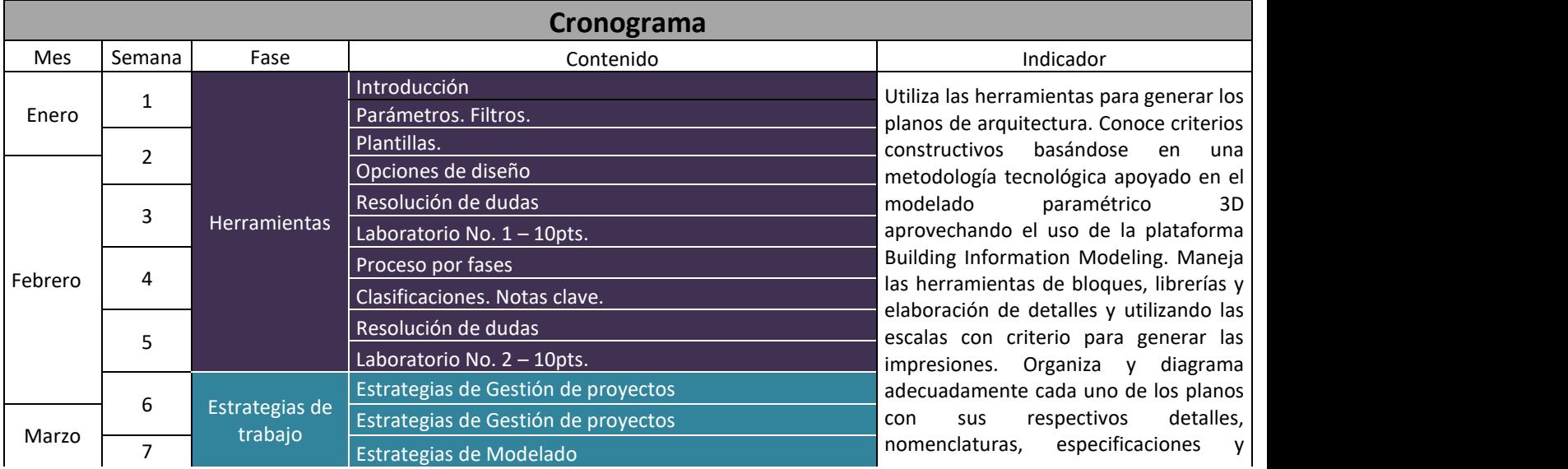

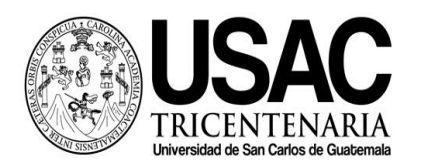

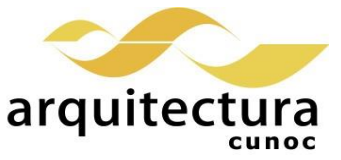

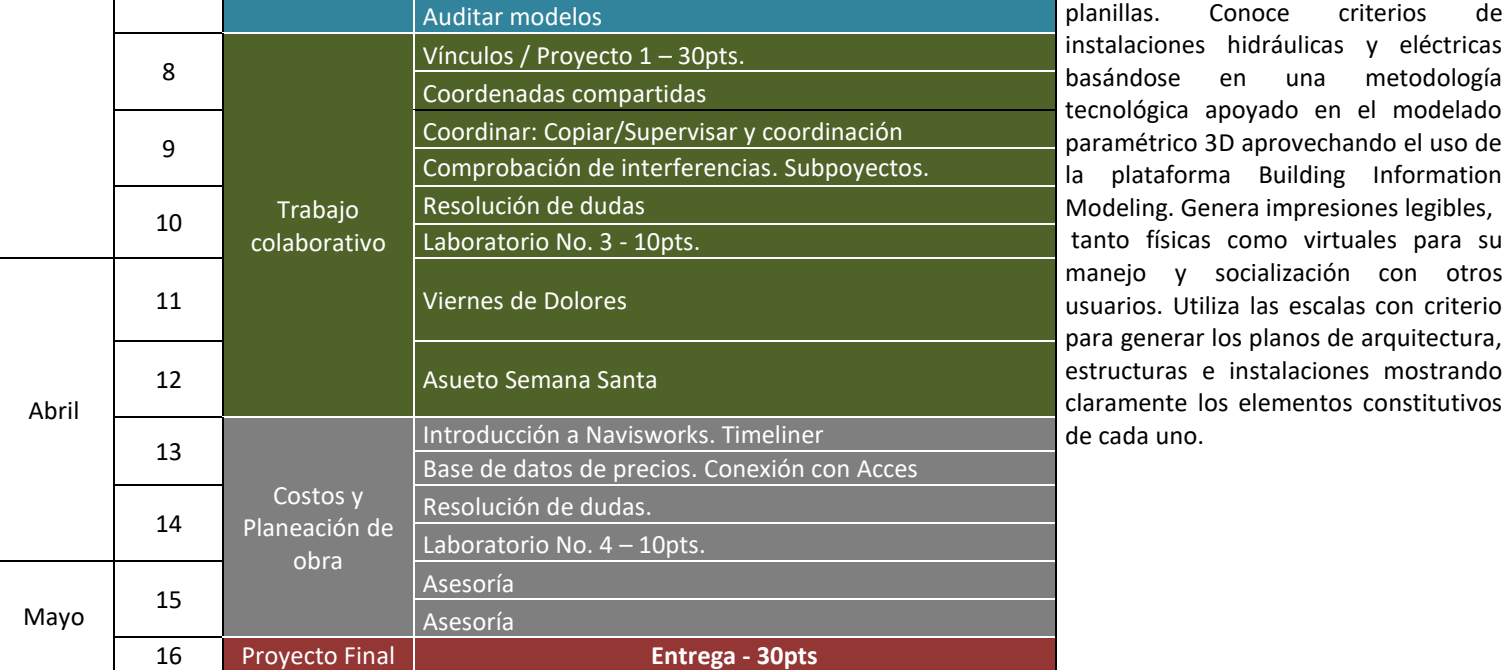

áulicas y eléctricas una metodología do en el modelado rovechando el uso de uilding Information impresiones legibles, o virtuales para su llización con otros s escalas con criterio lanos de arquitectura, alaciones mostrando mentos constitutivos

GRUPO CEAC (2001) *Interpretación de planos.* España. 1ª. Edición.

GARCÍA W. *Método práctico de dibujo Técnico.* Guatemala.

GARCÍA W. Método práctico de e interpretación de planos 1. Guatemala.

GARCÍA W. *Método práctico de e interpretación de planos 2.* Guatemala.

GARCÍA W. **Construcción de viviendas, sistemas constructivos, proceso y supervisión básica.** Guatemala.

LÓPEZ, Y. *Manual Imprescindible: Revit 2015.* Madrid. Versión digital.

BIM, ESPACIO. *Manual avanzado Autodesk Revit Architecture.* Version digital.

Autodesk. *Revit Architecture: User´s Guide***.** Versión digital.

Autodesk. *Revit Structure: User´s Guide***.** Versión digital.

Autodesk. *Revit MEP: User´s Guide***.** Version digital.

VANDEZANDE J., Krygiel E., y Read P. (2013) *Mastering Autodesk Revit Architecture 2014: Autodesk Official Press*. Estados Unidos. Editorial Sybex. 1a. Edición.

HANSEN A., y Stine D. (2013) *Interior Design Using Autodesk Revit 2014*. Estados Unidos. SDC Publications. STINE D. (2013) *Residential Design Using Autodesk Revit 2014*. Estados Unidos. SDC Publications. 1a. Edición. JOLLY K. (2013) *Essentials of Revit Families, Updated for 2013*. Estados Unidos. BearCat Publishing. 1a. Edición.

# **Estrategias de Aprendizaje (metodologías y técnicas)**

**Método:** Aprender haciendo y ejercitación continua.

**Técnica docente:** Exposición magistral, supervisión y asesoría continúa. Realización de laboratorios por tema, un ejercicio intermedio y un ejercicio final grupal. Resolución de problemas específicos puntuales. Revisión y análisis de casos previos. Soporte continuo por medios electrónicos.

**Actividades:** Laboratorios online y presenciales. Revisión e investigación de videotutoriales y otras metodologías **Recursos:** Laboratorios de cómputo, internet, equipo audiovisual, pizarrón, dispositivos de almacenamiento tipo USB, computadora personal, Campus Virtual, guías didácticas y manuales de procedimientos, tutoriales.

#### **Evaluación**

40 puntos – Laboratorios 30 puntos – Proyecto corto 30 puntos – Proyecto Final

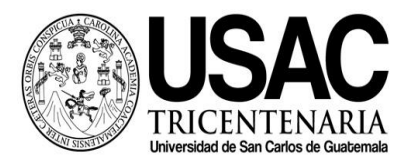

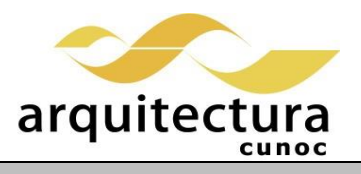

# **Normas Generales**

Para aprobar el curso se requiere que el estudiante tenga una asistencia mínima del 80% y un mínimo de 61 puntos. Cualquier similitud entre los trabajos (individuales y grupales) quedan totalmente anulados. Los normativos del área vigentes desde el año 2004, se aplicarán conforme a lo establecido. Se aplicará conforme a lo establecido al Normativo General de la Licenciatura en Arquitectura aprobado según punto Tercero, Inciso 3.2 del acta C.A. 31-2012.

#### **Cronograma**

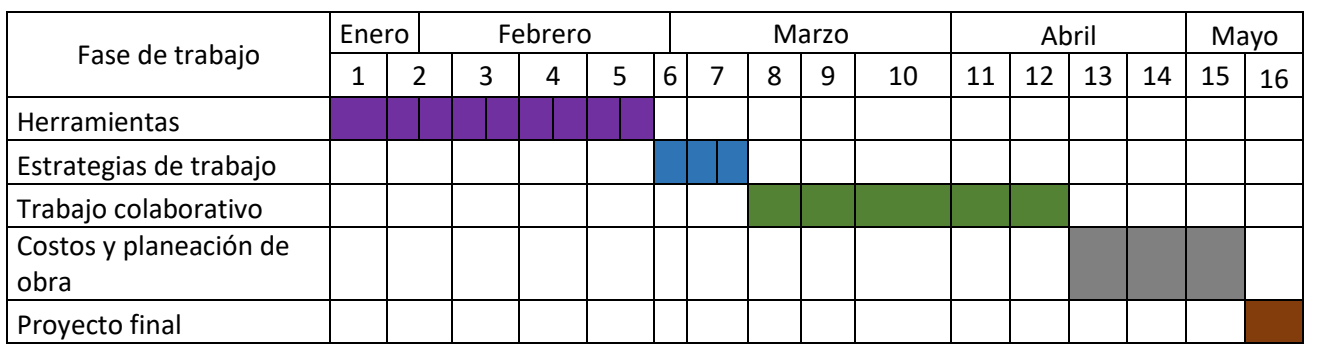

Mario Arturo Castillo Lam Coordinador de área Docente del curso

 $\vee$  . Equation the set of  $\vee$  o.Bo.  $\overrightarrow{f}$  is the set of  $\overrightarrow{f}$